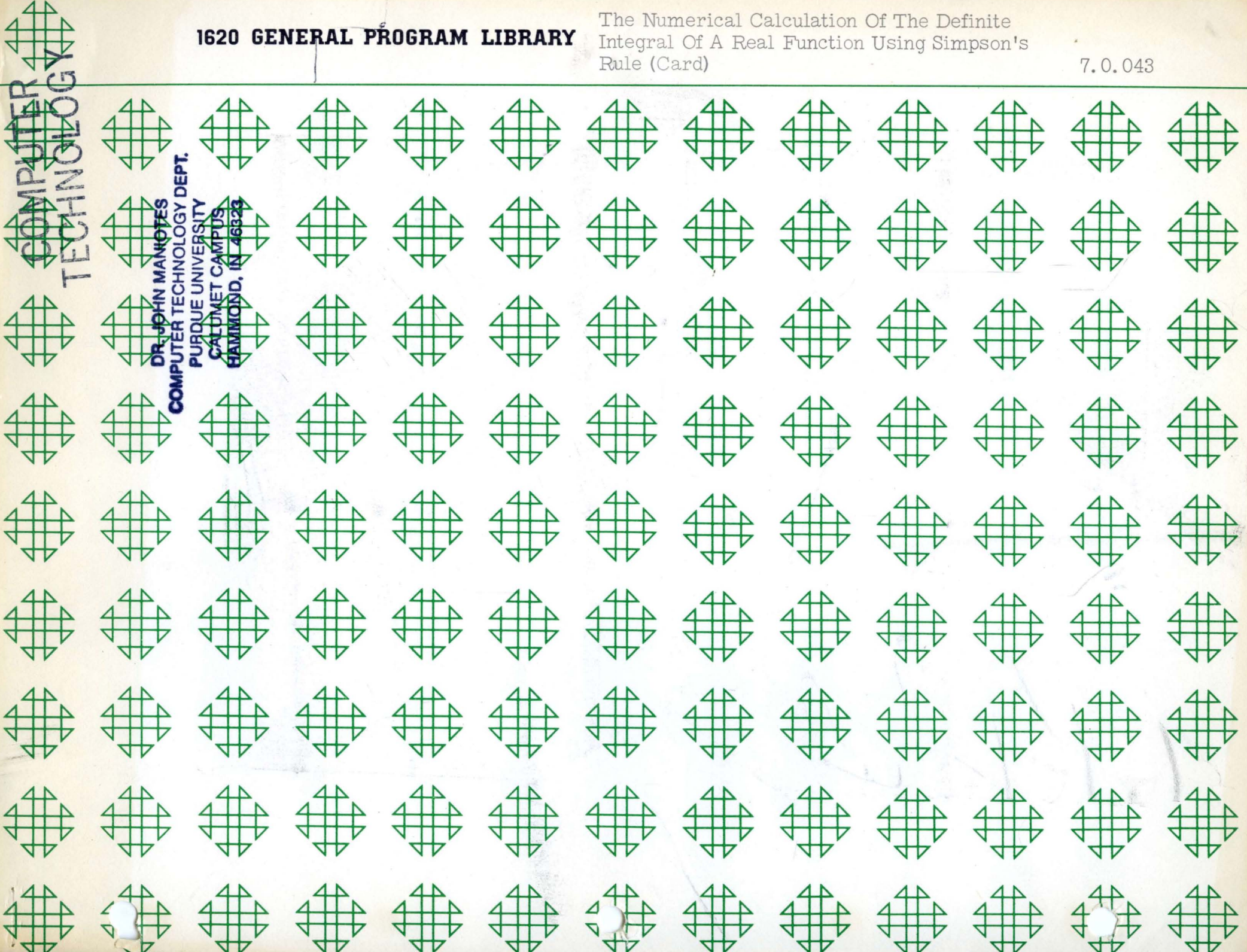

 $\begin{array}{cccccc} \text{QQ}, & \text{M1} & \text{M2} & \text{M2} & \text{M3} & \text{M4} & \text{M5} & \text{M6} & \text{M7} & \text{M8} & \text{M8} & \text{M9} & \text{M9} & \text{M9} & \text{M9} & \text{M9} & \text{M9} & \text{M9} & \text{M9} & \text{M9} & \text{M9} & \text{M9} & \text{M9} & \text{M9} & \text{M9} & \text{M9} & \text{M9} & \text{M9} & \text{M9} & \text{M9} & \text$ 

 $\bigcap$ 

 $\bar{z}$ 

 $\mathcal{L}^{\text{max}}_{\text{max}}$ 

 $\label{eq:3.1} \frac{1}{2}\left(\frac{1}{2}\left(\frac{1}{2}\right)\right)\left(\frac{1}{2}\left(\frac{1}{2}\right)\right)\left(\frac{1}{2}\left(\frac{1}{2}\right)\right)\left(\frac{1}{2}\left(\frac{1}{2}\right)\right)$ 

### DISCLAIMER

!!!II II! III

o

o

o

Although each program has been tested by its contributor, no warranty, express or implied, is made by the contributor or 1620 USERS Group, as to the accuracy and functioning of the program and related program material, nor shall the fact of distribution constitute any such warranty, and no responsibility is assumed by the contributor or 1620 USERS Group, in connection therewith.

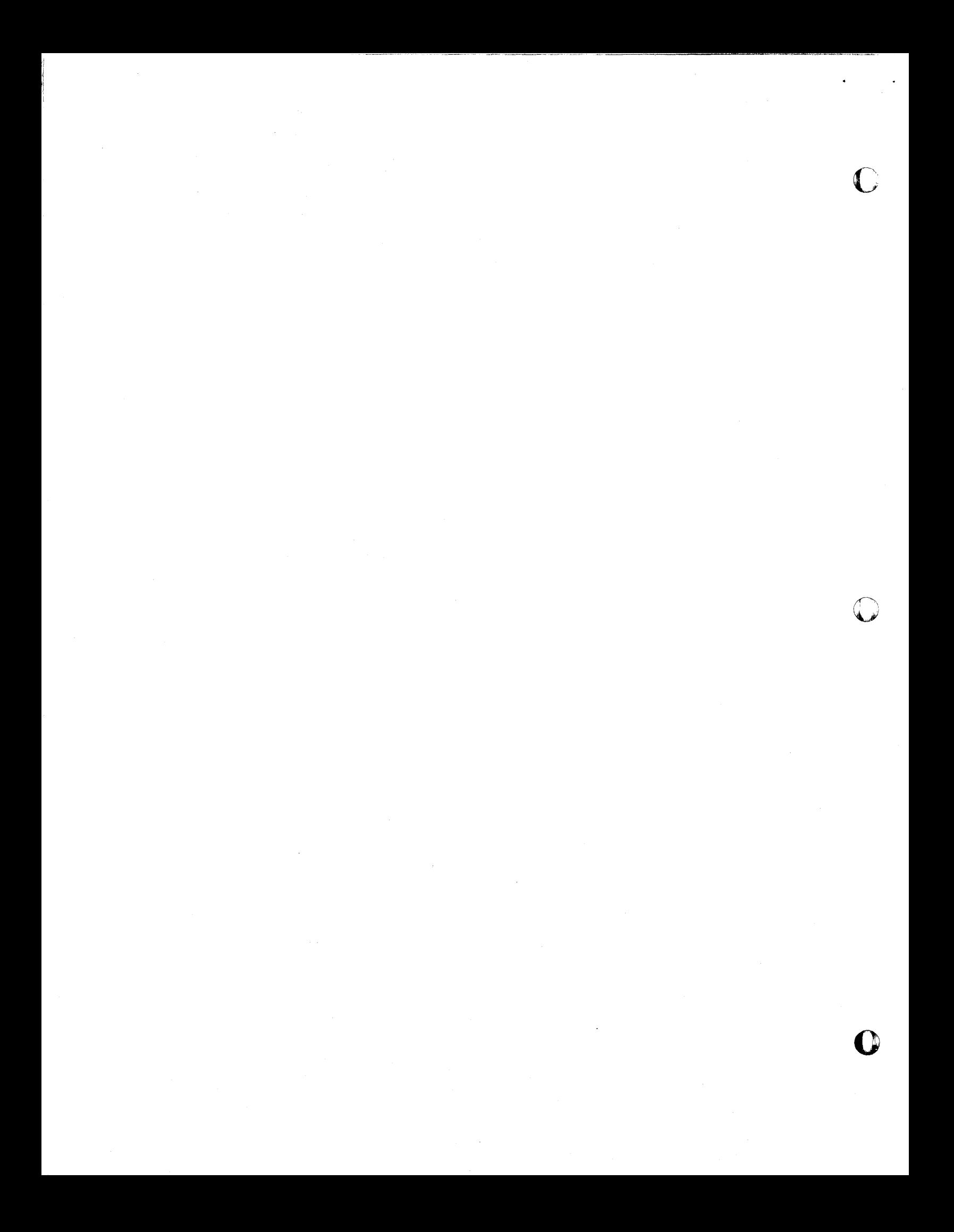

# 1620 USERS\_GROUP PROGRAM REVIEW AND EVALUATION

 $\leftarrow$ 

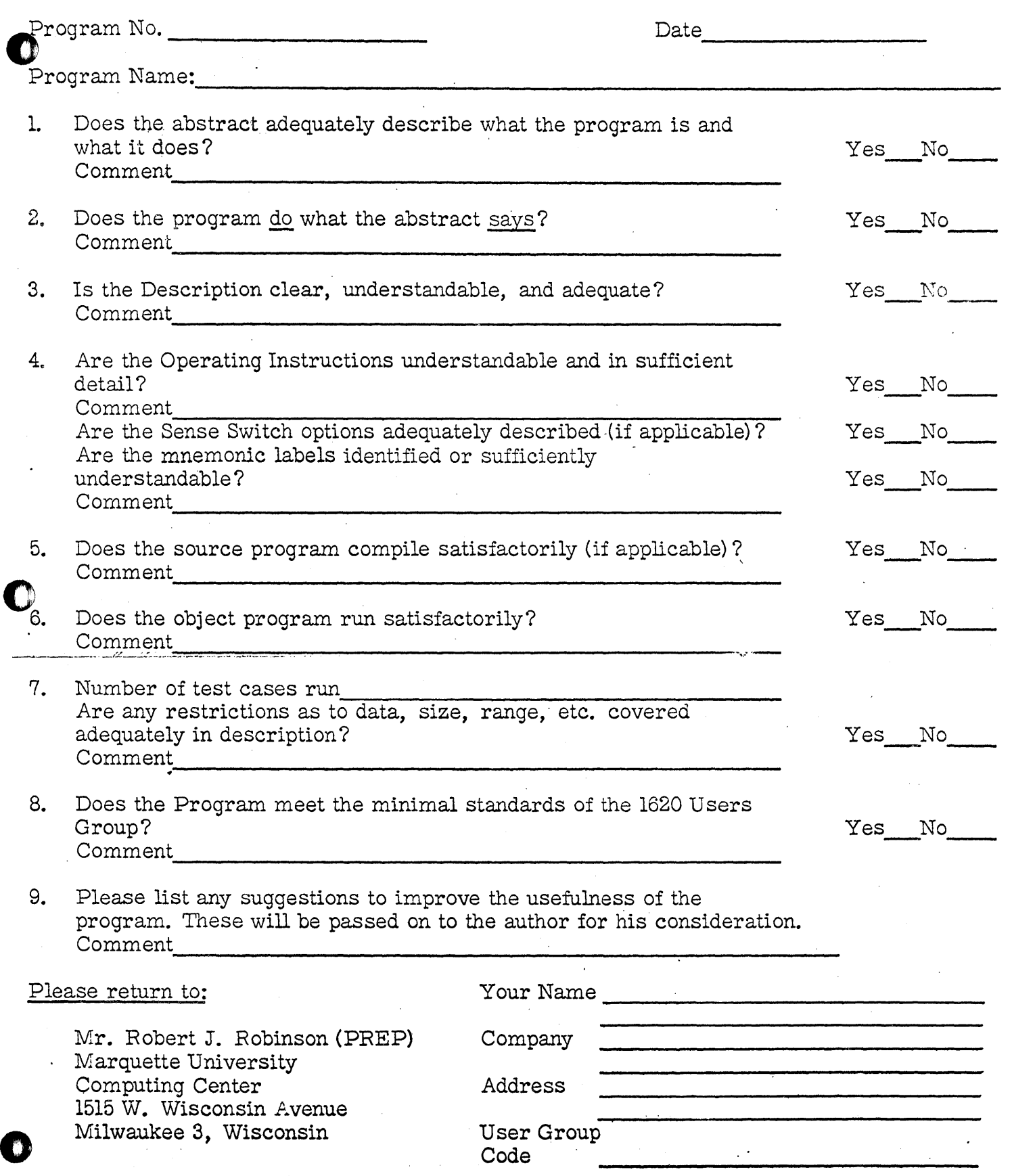

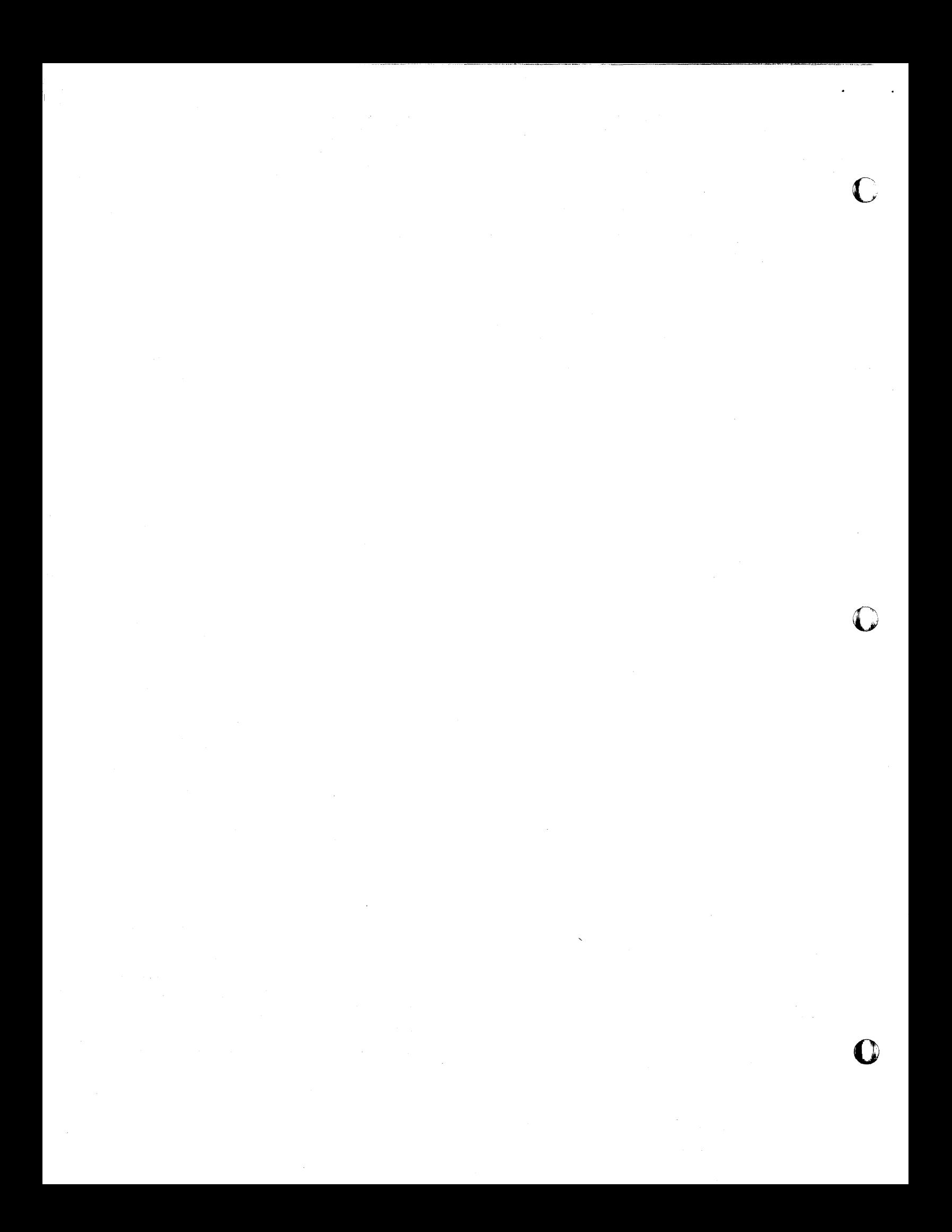

The Numerical Calculation Of The Definite Integral Of A Real Function Using Simpson's Rule (Card)

Author:

Donald S. Miller Applied Mathematics Section Management Systems Development Department Eastman Kodak Company Rochester 4, New York

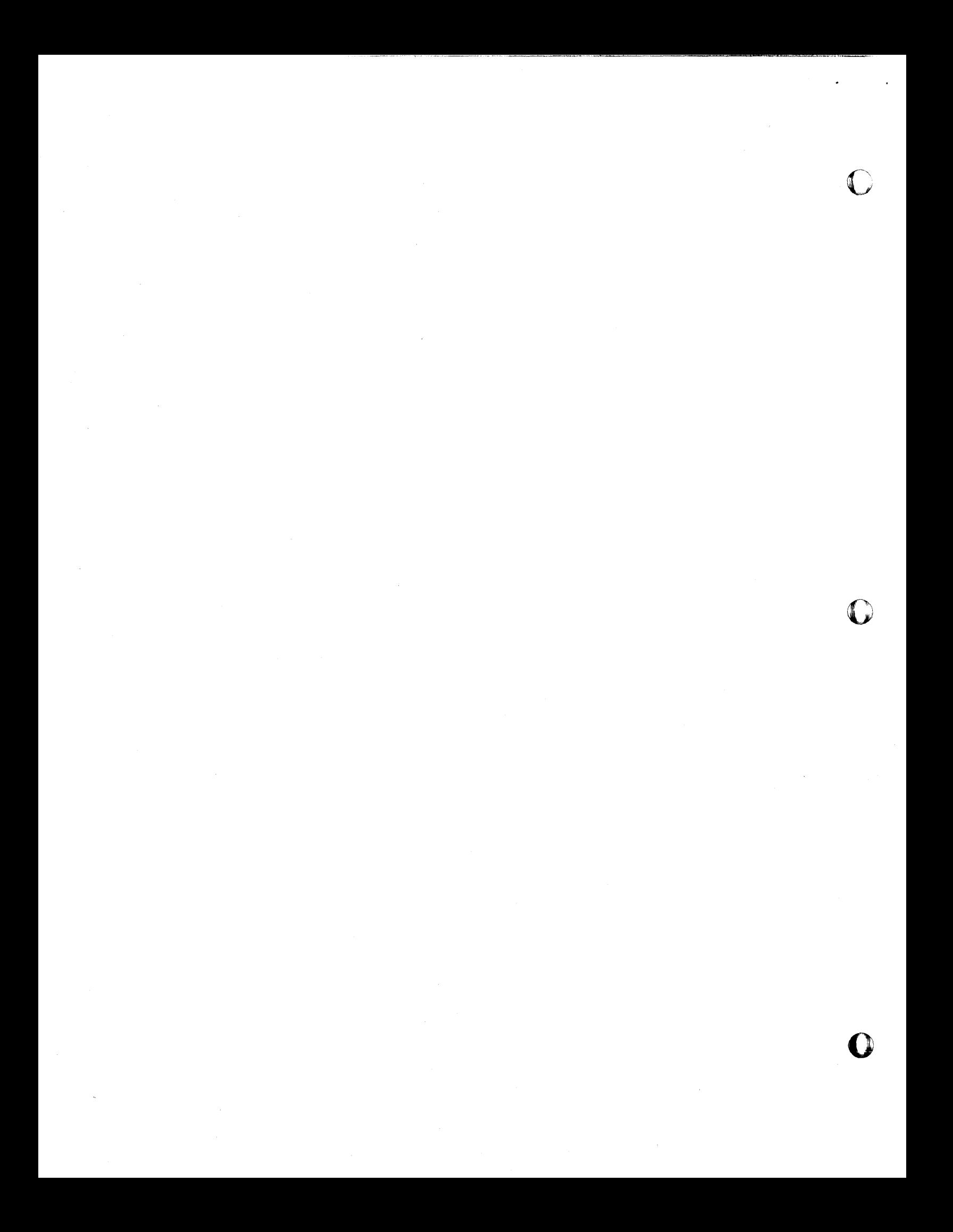

# DECK KEY

 $\bar{\chi}^{\dagger}_{\bar{\chi}}$ 

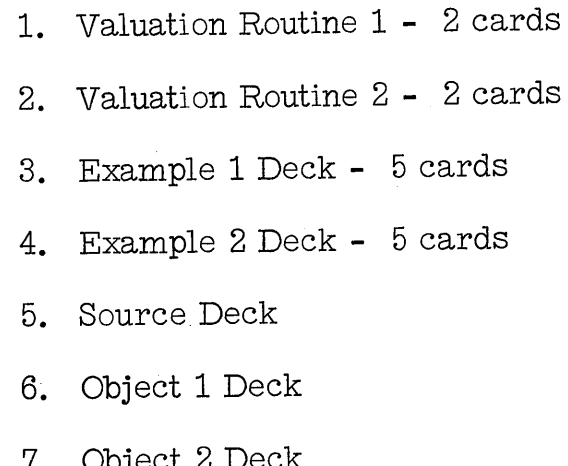

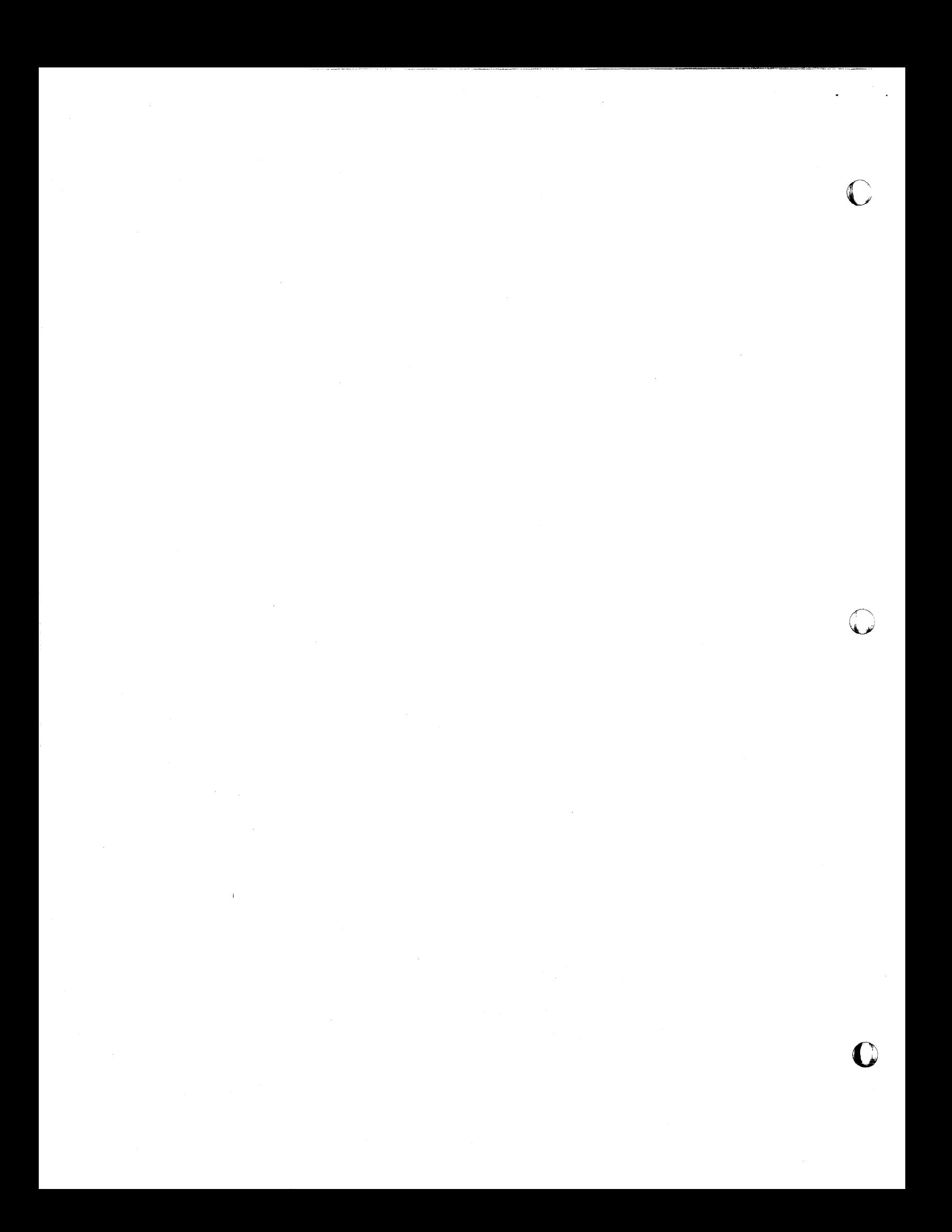

### THE NUMERICAL CALCULATION OF THE DEFINITE INTEGRAL OF A REAL FUNCTION USING SIMPSON'S RULE (Card)

Donald S. Miller

### Subject Classification 7.0

Direct Inquiries to: Donald S. Miller Applied Mathematics Section Management Systems Development Department Eastman KOdak Company Rochester 4, New York

uum in roomaan ka ka siiriin ka siiriin ka siiriin ka siiriin ka siiriin ka siiriin ka siiriin ka siiriin ka s

o

o

Purpose/Description: This program will tabulate using Simpson's Rule, a preassigned number of definite integrals  $F(\cdot, c_1, c_2, \cdots, c_m)$  defined by the relation x

$$
F(x, c_1, c_2, \dots, c_m) = \int_{a}^{x} f(x, c_1, c_2, \dots, c_m) dx
$$

where 1) a,  $c_1$ ,  $c_2$ ,  $\cdots$ ,  $c_m$  are real numbers and 2) f is a real function whose  $\bigodot$  evaluation at X, c<sub>1</sub>, c<sub>2</sub>, ..., c<sub>m</sub> may be represented in Fortran language by a single statement.

A real number  $b > a$ , and odd subdivision D:  $a = X_0$ ,  $X_0 + \Delta X_0$ ,  $X_0 +$  $2\Delta X_0$ ,  $\cdots$ ,  $X_0$  +  $2n\Delta X_0$  = b,  $\Delta X_0$  = (b-a)/2n, of the interval (a,b) and a range: b, b + 2 $\alpha$ <sub>0</sub>, b + 4 $\alpha$ <sub>0</sub>, ..., b + 2(k-1) $\alpha$ <sub>0</sub> for the variable x are associated with each  $F(\cdot, c_1, c_2, \dots, c_m)$ .

The numbers m, 2n+1, k, a, b, c<sub>1</sub>, c<sub>2</sub>, ..., c<sub>m</sub> are specified in a series of control cards.

Method: Simpson's Rule is used for approximating all definite integrals. See Numerical Mathematical Analysis, Third Edition, by J. B. Scarborough, The Johns Hopkins Press, page 132, section 46 and page 174, section 57, (c).

Restrictions/Range: All calculations are subject to the laws of rounding error and the precision of the Fortran system.

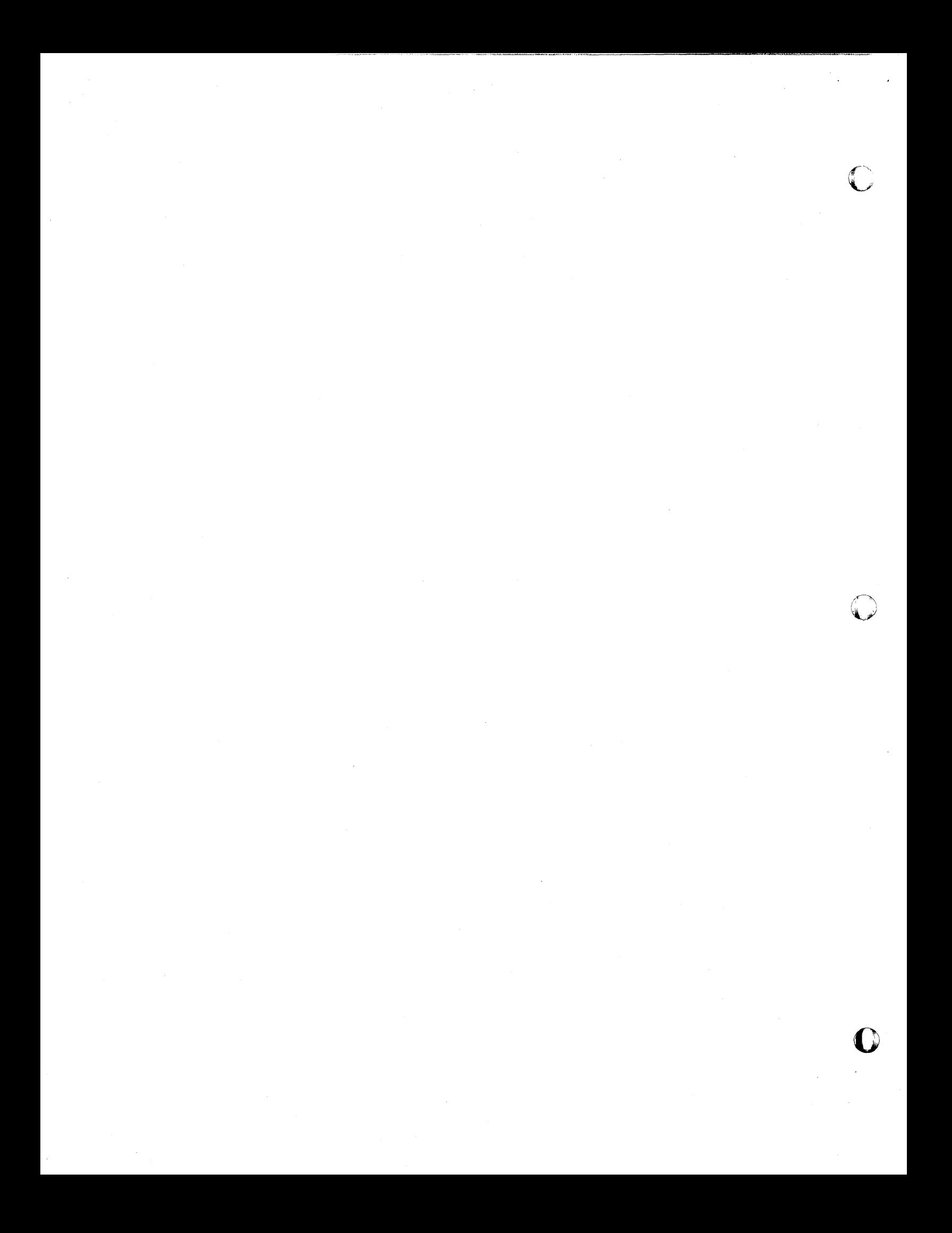

Storage Requirements: N/A

Equipment Specifications:  $N/A$ 

Additional Remarks: This program was written in Fortran language.

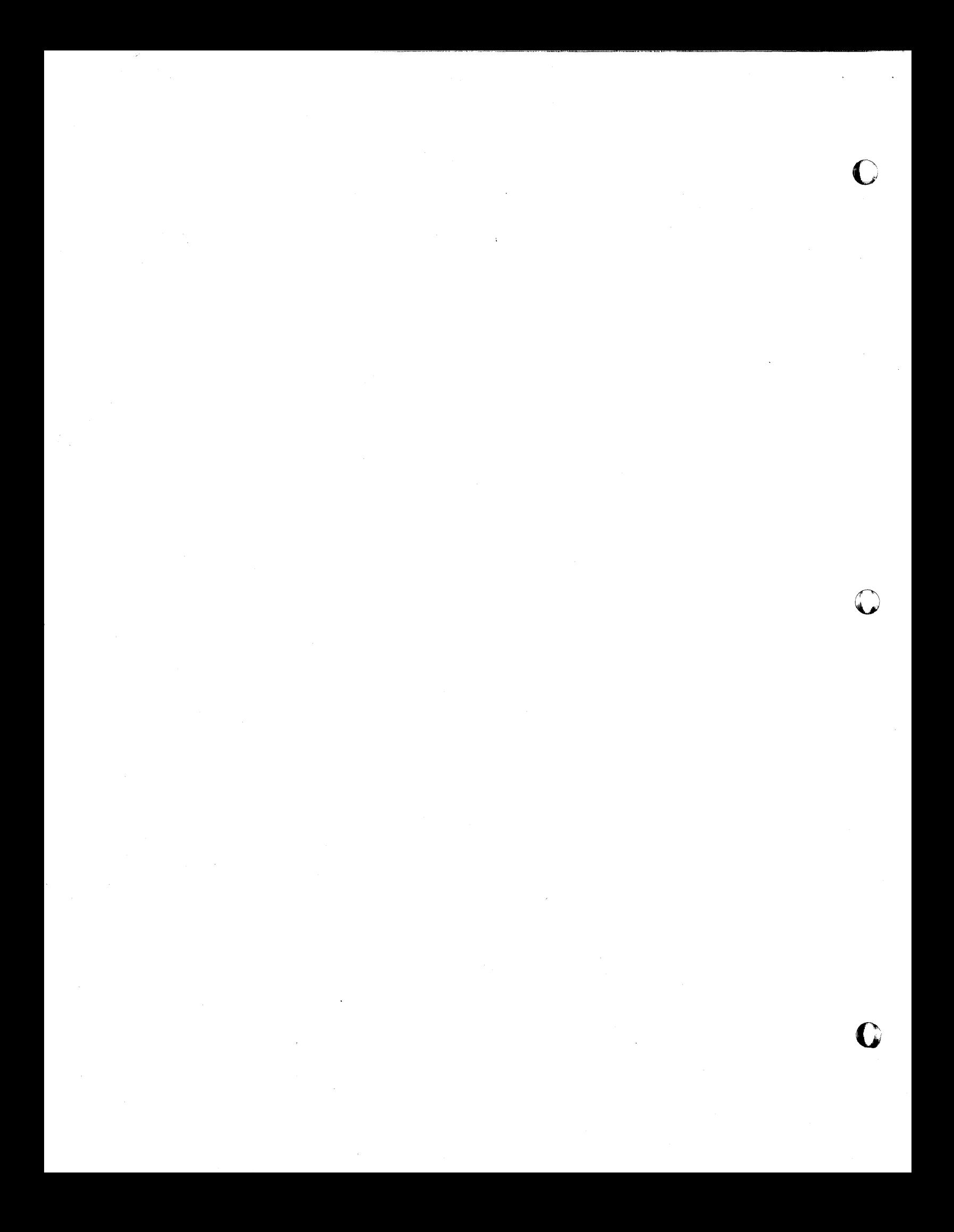

REGULAR DATA CARDS

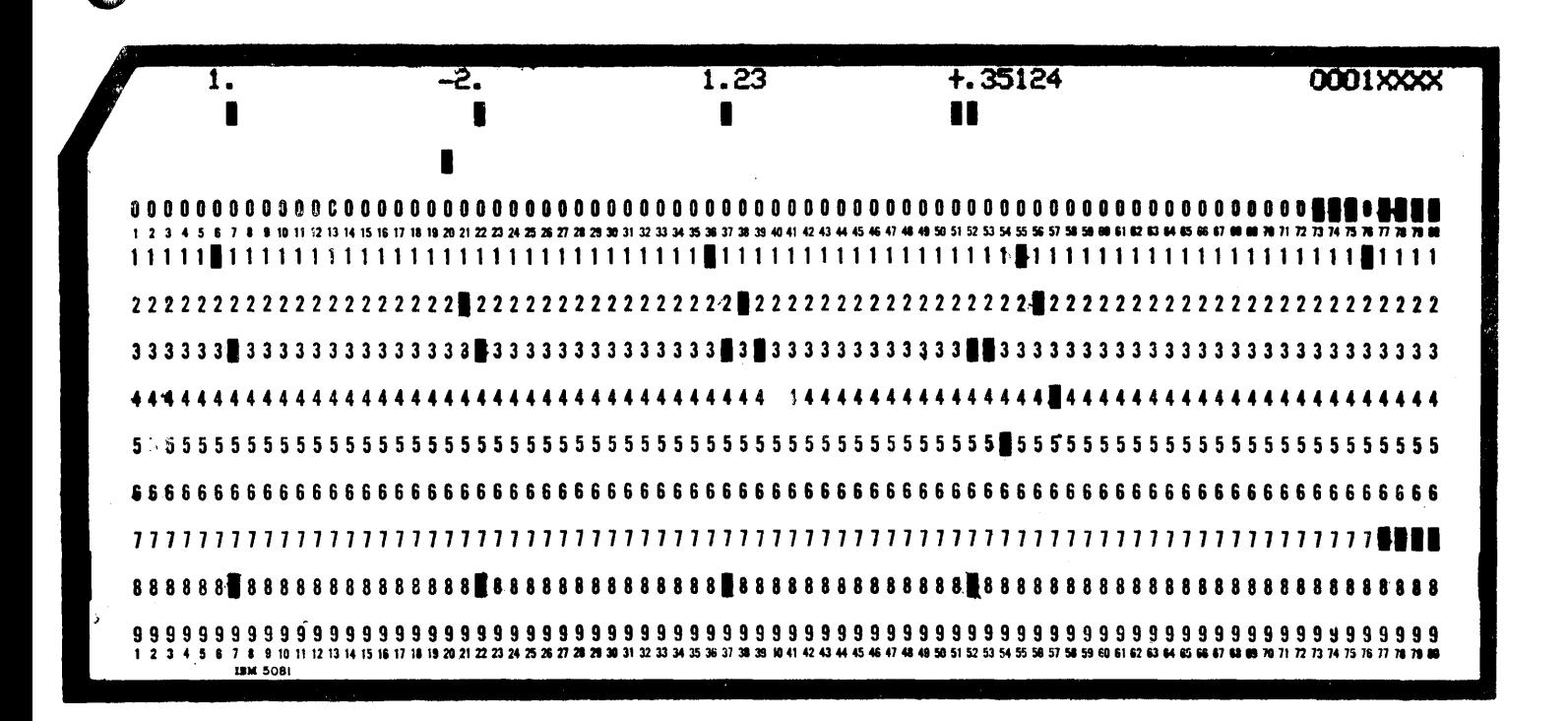

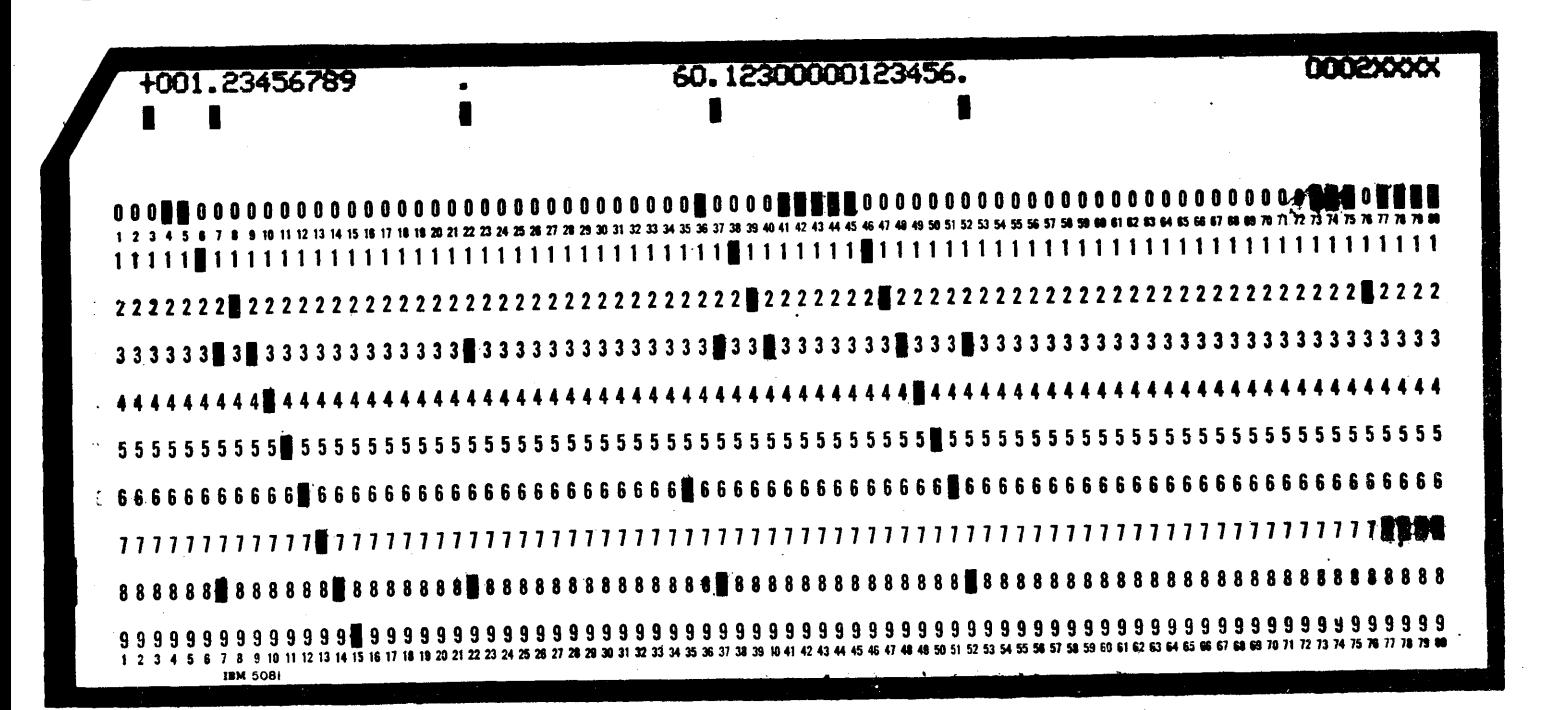

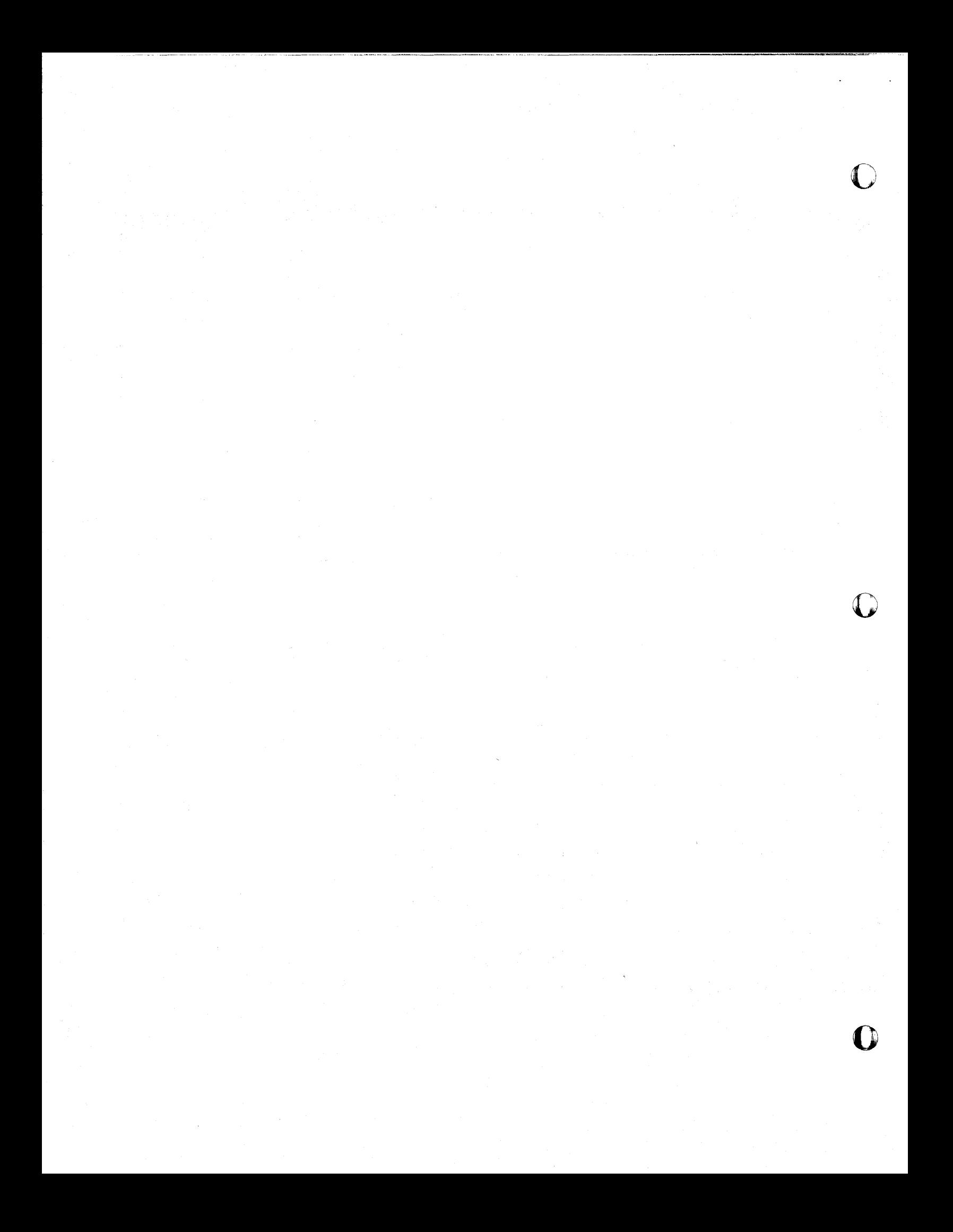

### Program Description

### Title THE NUMERICAL CALCULATION OF THE DEFmITE INTEGRAL OF A REAL FUNCTION USING SIMPSON'S RULE

o

o

Program Input Medium Except for control cards (which will be described in the Program Input section), all input to this program will be punched in regular data cards.

A regular data card is an BO-column, punched card subdivided into four, fifteen position fields, columns 1-15, columns 16-30, columns 31-45 and columns 46-60, where each sub-field is punched in a right justified manner with a decimal number having the form  $+$  xxxxx.xxxxxxxx (x represents an arbitrary digit). Note that the decimal point is always punched in position seven of the corresponding sub-field and that the sign punch may be in anyone of the positions 1-6. Insignificant zeros need not be punched. The omission of the sign punch automatically defines a non-negative number. Any blank sub-field will represent zero. Columns 61-80 may be punched in arbitrary fashion and so may be used for input sequencing and identification.

Examples of regular data cards are shown on page 3. Program Input. For  $j = 1, 2, \dots$ , let it be required to approximate the definite integral

$$
F_j(x, c_{1j}, c_{2j}, \dots, c_{mj}) = \int_{a,j}^{x} f_j(x, c_{1j}, c_{2j}, \dots, c_{mj}) dx
$$

where 1)  $a_j$ ,  $c_{1j}$ ,  $c_{2j}$ ,  $\cdots$ ,  $c_{mj}$  are real numbers, 2) the subdivision D is defined by the points  $a_j = X_{0j}$ ,  $X_{0j} + \Delta X_{0j}$ ,  $X_{0j} + 2\Delta X_{0j}$ ,  $\cdots$ ,  $X_{0j} + 2n_j\Delta X_{0j} = b_j$ ,  $a_j$   $\sim$  b<sub>j</sub>,  $\Delta X_{0j}$  = (b<sub>j</sub>  $\sim$  a<sub>j</sub>)/2n<sub>j</sub>, 3) the evaluation of the real function f<sub>j</sub> at X,  $c_{1j}$ ,  $c_{2j}$ ,  $\cdots$ ,  $c_{m,j}$  may be expressed in Fortran language by a single statement

-4-

and 4) the variable x ranges over the k<sub>j</sub> points b<sub>j</sub>, b<sub>j</sub> +  $2\Delta X_{0,j}$ , b<sub>j</sub> +  $4\Delta X_{0,j}$ , ...,  $b_{j} + 2(k_{j}-1)\Delta x_{0j}$ 

The input associated with the s functions  $F_1$ ,  $F_2$ , ...,  $F_s$  consists of the ordered collection C,  $S_1$ ,  $S_2$ ,  $\cdots$ , S<sub>s</sub> where C represents the Initial Control Card and for  $j = 1, 2, \dots, s$ , is the set of all input cards belonging to the  $j$ -th function  $F_j$ .

(1) The Initial Control Card C is punched according to the following table

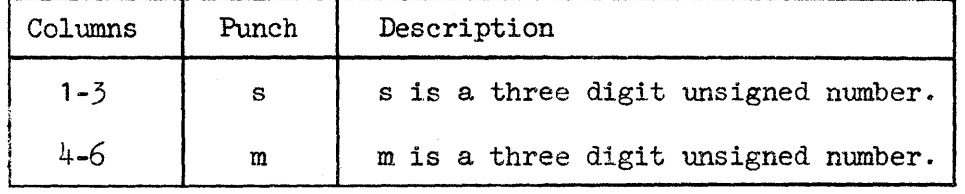

(2) S<sub>1</sub> consists of the ordered collection C<sub>1</sub> and S<sub>11</sub> where C<sub>1</sub> is the initial Problem Control Card and  $S_{11}$  defines the input belonging to the first function  $f_1$ .

> (a) The Problem Control Card  $C_1$  is punched according to the following table

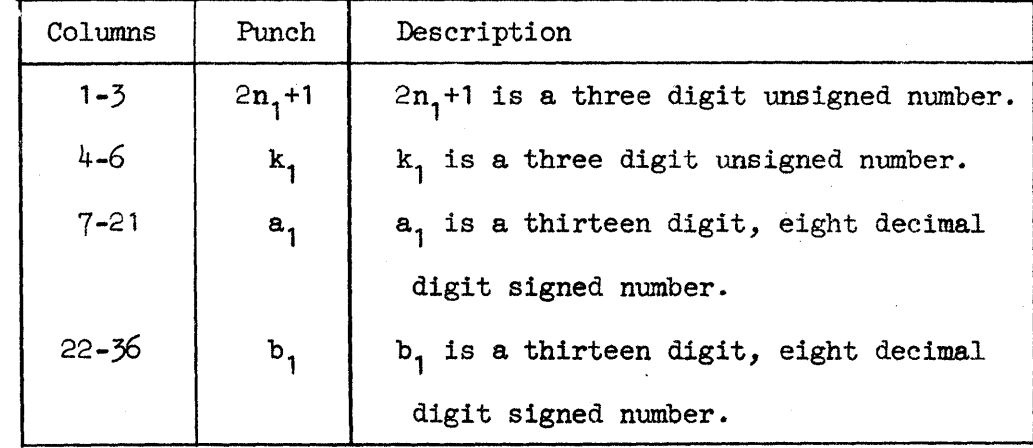

(b) The ordered set of coefficients  $c_{11}$ ,  $c_{21}$ ,  $\cdots$ ,  $c_{m1}$  are punched continuously in regular data cards to form the input set  $S_{11}$ . Care should be taken to punch the first coefficient  $c_{11}$  in the first fifteen position field of the first regular data card in  $S_{11}$ .

-5-

o

o

o

(3) S<sub>2</sub> comprises the ordered collection C<sub>2</sub> and S<sub>21</sub> where C<sub>2</sub> is the initial Problem Control Card and  $S_{21}$  defines the input belonging to the second function  $f_2$ .

The sets  $C_2$  and  $S_{21}$  are defined as in (2), sections (a) and (b). (4) The input is completed by punching the sub-inputs  $S_3$ ,  $S_{\mu}$ ,  $\cdots$ ,  $S_{\mu}$ .

The ordered collection of sets C,  $S_1^-, S_2^-, \cdots, S_g^+$  will then define the total input.

The examples presented at the end of this report should clear up any difficulties.

Evaluation Routine It is necessary for the user of this program to construct the so-called Evaluation Routine which is to be inserted in a fixed location in the original Fortran source program.

As before, for  $j = 1, 2, \cdots$ , s let it be required to approximate the definite integral

o

o

$$
F_j(x, c_{1j}, c_{2j}, \dots, c_{mj}) = \int_{a_j}^{x} f_j(x, c_{1j}, c_{2j}, \dots, c_{mj}) dx
$$
.

The Evaluation Routine is written in Fortran language and will compute the value of the function  $f_j$  at X,  $c_{1j}$ ,  $c_{2j}$ ,  $\cdots$ ,  $c_{mj}$ . In writing this program one assumes the argument X to be stored at "Fortran" location X while the coefficients  $c_{1j}$ ,  $c_{2j}$ ,  $\cdots$ ,  $c_{mj}$  are stored in the so-called C-array.

For simplicity suppose that the coefficients  $c_{1,j}$ ,  $c_{2,j}$ , ...,  $c_{m,j}$  are stored at locations  $C(1)$ ,  $C(2)$ ,  $\cdots$ ,  $C(M)$  respectively.

The user must evaluate the given function  $f_j$  using the coefficients stored in the C-array and the argument stored at X.

The resultant functional value must be stored at "Fortran" location  $Y$ . The ordered set of Fortran cards defined by the Evaluation Routine is then filed in the original Fortran source program immediately following the card with identification  $\overline{30011}$ C50. (See, Fortran Program Listing at the end of this report. )

The augmented Fortran source deck may then be used to compile the desired object program. After compilation, the user should remove the Evaluation Routine from the source program, which will then be ready to accept a different Evaluation Routine.

### Restrictions Refer to the notation of Program Input section.

li. ,I

The number s must satisfy the inequality  $1 \leq s \leq 999$ .

The number of coefficients m belonging to the integrand  $f_j$ ,  $1 \leq j \leq s$ must presently satisfy the inequality  $1 \le m \le 50$ . The size of m is controlled by the single dimension statement with identification 01020C50. Consequently the range of m may be decreased or increased depending on the amount of computer memory available.

For  $j = 1, 2, \cdots$ , s, the number  $2n_j + 1$  of points of subdivision of the interval  $(a_j, b_j)$  and the number  $k_j$  of entries in the tabulation of the definite integral  $F_j(\cdot, c_{1j}, c_{2j}, \cdots, c_{mj})$  must satisfy the inequality  $1 \leq 2n_j + 1$ ,  $k_j \leq$ 999·

All calculations are subject to the laws of rounding error.

The identification is punched in columns  $73-80$  of each Fortran source card.

 $-7$   $-$ 

 $\label{prop:main}$ 

 $\bullet$ 

o

Switches All program switches may be set arbitrarily.

Content The notation of Program Input section will be used.

For  $j = 1, 2, \cdots$ , s, this program will record

- (a) the number  $2n_j+1$  of points of subdivision into which the interval  $(a_j, b_j)$ is subdivided,
- (b) the number  $k_j$  of entries in the tabulation of the definite integral function  $F(\cdot, c_{1,j}, c_{2,j}, \cdots, c_{m,j}),$
- (c) the interval limits  $a_j$ ,  $b_j$ ,
- (d) the function coefficients  ${\tt c}_{1 {\tt j}},\; {\tt c}_{2 {\tt j}},\; \cdots ,\; {\tt c}_{\tt m {\tt j}},$
- (e) the tabulation of the definite integral function  $F(\cdot, c_{1,j}, c_{2,j}, \cdots, c_{m,j}).$

o Note that the columns headed by X, AREA and E respectively define the value of the independent variable  $x$ , the corresponding "Simpson's Rule" approximation to the definite integral  $F_j(x, c_{1j}, c_{2j}, ..., c_{mj})$  and the error generated in USing such an approximation.

### Error Messages The notation of Program Input section will be used.

The message THERE IS AN INVALID PARAMETER will be recorded if for any j such that  $1 \leq j \leq s$ , one of the following error conditions occurs:

(a) the total number of points of subdivision  $N_{j}$  in subdivision D is even,

- (b) the total number of points of subdivision  $N_{j}$  in subdivision D is less than 3,
- (c) the total number of entries  $k_j$  in the tabulation of the j-th definite integral function  $F_j(\cdot, c_{1j}, c_{2j}, \cdots, c_{mj})$  is negative.

Whenever one of the above error conditions arises, the given program will either proceed with the next numerical integration or will stop at end-of-<br>job.

### Numeric Example

1. Evaluate numerically the definite integral

$$
\int_{0}^{x} x^{2} \sqrt{1+6x} \, dx
$$

for  $x = 1$ , 1.04, 1.08, ..., 1.76.

2. Tabulate the function defined by the integral

$$
\int_{1}^{x} x^{2} \sqrt{7+9x} \, dx
$$

over the range  $5 \le x \le 6$ .

3. Compute numerically the definite integral

$$
\int_{0}^{2\pi} \frac{d\theta}{\frac{1}{4} + \sin \theta}
$$

4. Compute numerically the definite integral

$$
\int_{0}^{\pi} \frac{d\theta}{\frac{3}{2} - \cos \theta}
$$

To apply the given program to examples 1 and 2 define the function f by the relation

$$
F(x, c_1, c_2) = x^2 \sqrt{c_1 + c_2 x}
$$
.

A direct verification shows that

$$
\int_{0}^{x} x^{2} \sqrt{1+6x} dx = \int_{0}^{x} f(x, 1, 6) dx ,
$$

$$
\int_{1}^{x} x^{2} \sqrt{7+9x} dx = \int_{1}^{x} f(x, 7, 9) dx .
$$

*o*  Let it be assumed that the coefficients  $c_1$  and  $c_2$  are stored in the C-array at locations  $C(1)$  and  $C(2)$  respectively.

Evaluation Routine 1 for evaluation f at X,  $c_1$  and  $c_2$  is shown on page 18.

To apply the given program to examples  $\tilde{\jmath}$  and  $\frac{1}{4}$  define the function g by the relation

$$
g(x_1, c_1, c_2, c_3, c_4) = \frac{1}{c_1 + c_2 \sin(c_3 x + c_4)}.
$$

A direct verification shows that

o

o

$$
\frac{2\pi}{\int_{0}^{\frac{\pi}{2} + \sin \theta}} = \int_{0}^{2\pi} g(x, \frac{5}{4}, 1, 1, 0) dx ,
$$
\n
$$
\int_{0}^{\frac{\pi}{2} - \cos \theta} = \int_{0}^{\frac{\pi}{2}} g(x, \frac{3}{2}, -1, -1, \frac{\pi}{2}) dx
$$

Let it be assumed that the coefficients  $c_1$ ,  $c_2$ ,  $c_3$  and  $c_4$  are stored in the C-array at locations  $C(1)$ ,  $C(2)$ ,  $C(3)$  and  $C(4)$  respectively.

Evaluation Routine 2 for evaluating the function g at X,  $c_1$ ,  $c_2$ ,  $c_3$ and  $c_{\mu}$  is shown on page 19.

Evaluation Routine 1 must then be inserted in the Fortran source program immediately after the card with identification (eolumns 73-80) 3011C50. After filing this evaluation routine, the resultant source program may then be compiled using the Fortran processor to give Object Program 1. A similar operation performed on Evaluation Routine 2 will generate Object Program 2.

Input 1 for examples 1 and 2 will be used with Object Program 1. s and m will both have value 2.

 $-10-$ 

For example 1, set  $a_1 = 0$ ,  $b_1 = 1$ ,  $2n_1 + 1 = 51$ ,  $k_1 = 20$  and  $S_{11} = (1,1)$ . For example 2, let  $a_2 = 1$ ,  $b_2 = 5$ ,  $2n_2 + 1 = 151$ ,  $k_2 = 25$  and  $S_{21} = (7, 9)$ . Input 2 for examples 3 and 4 will be used with Object Program 2. s and m will have values 2 and  $4$  respectively.

c

o

o

For example 3, set  $a_1 = 0$ ,  $b_1 = 2\pi$ ,  $2n_1+1 = 75$ ,  $k_1 = 1$  and  $S_{11} =$  $(\frac{5}{4},1,1,0)$ .

For example 4, set  $a_2 = 0$ ,  $b_2 = \pi$ ,  $2n_2+1 = 125$ ,  $k_2 = 1$  and  $S_{21} =$  $(\frac{3}{2},-1,-1,\frac{\pi}{2}).$ 

The tabulations for the integrals

$$
\int_{0}^{x} x^{2} \sqrt{1+6x} \quad \text{d}x \quad \text{and} \quad \int_{1}^{x} x^{2} \sqrt{7+9x} \quad \text{d}x
$$

are shown in Output 1, Problems 1 and 2 respectively.

The values of the integrals

$$
\int_{0}^{2\pi} \frac{d\theta}{\frac{1}{2} + \sin \theta} \quad \text{and} \quad \int_{0}^{\pi} \frac{d\theta}{\frac{1}{2} - \cos \theta}
$$

are shown in Output 2, Problems 1 and 2 respectively.

$$
x_{\text{Note that } \Delta x_1} = .02 \text{ and since } \Delta x_1 = \frac{b_1 - a_1}{2n_1}, \text{ then } 2n_1 + 1 = 51.
$$

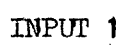

 $\bar{\Sigma}$ 

 $\overline{a}$ 

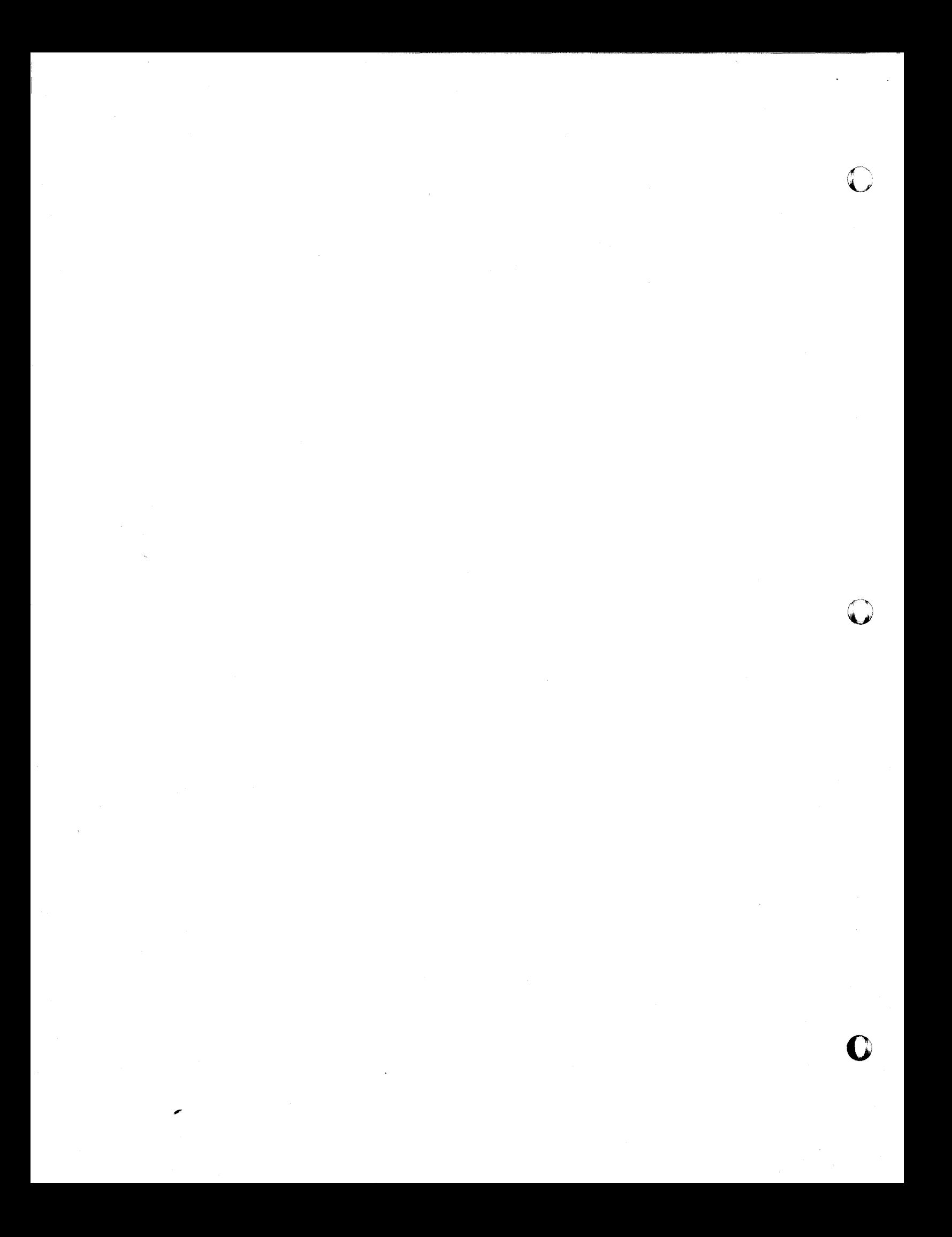

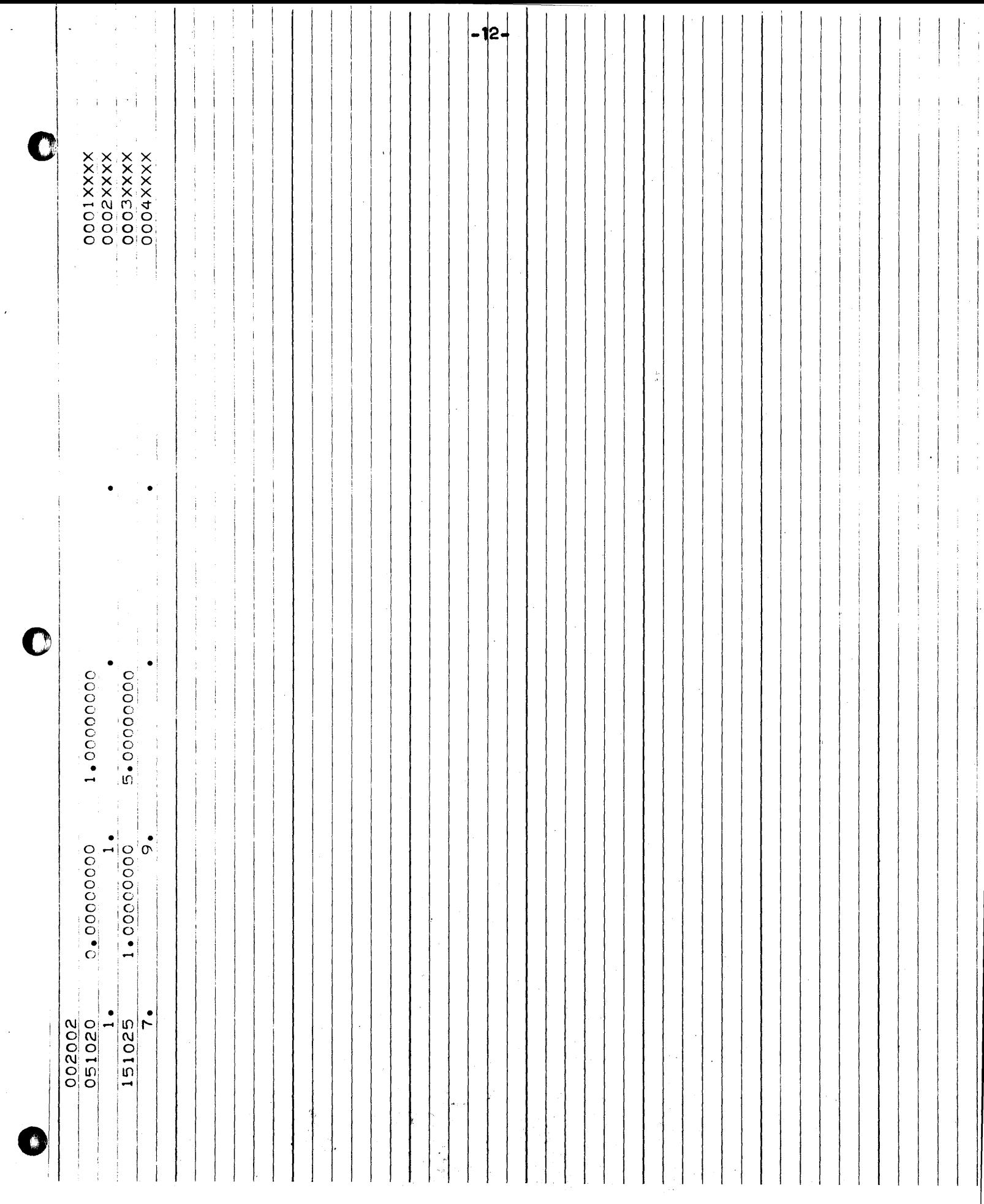

 $\frac{1}{\sqrt{2}}$ 

 $\bar{\beta}$ 

 $\sim$ 

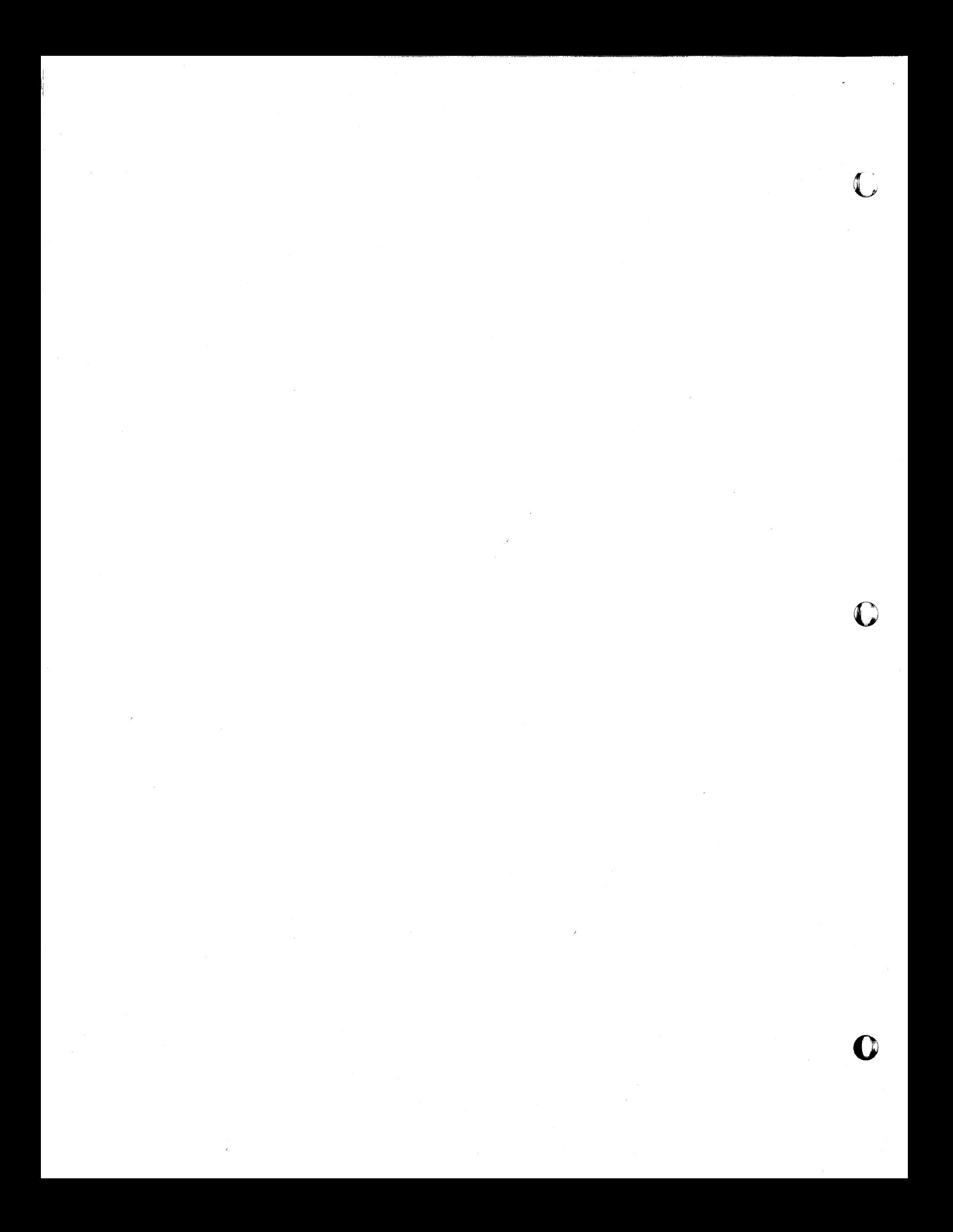

# OUTPUT 1

 $\Box$ 

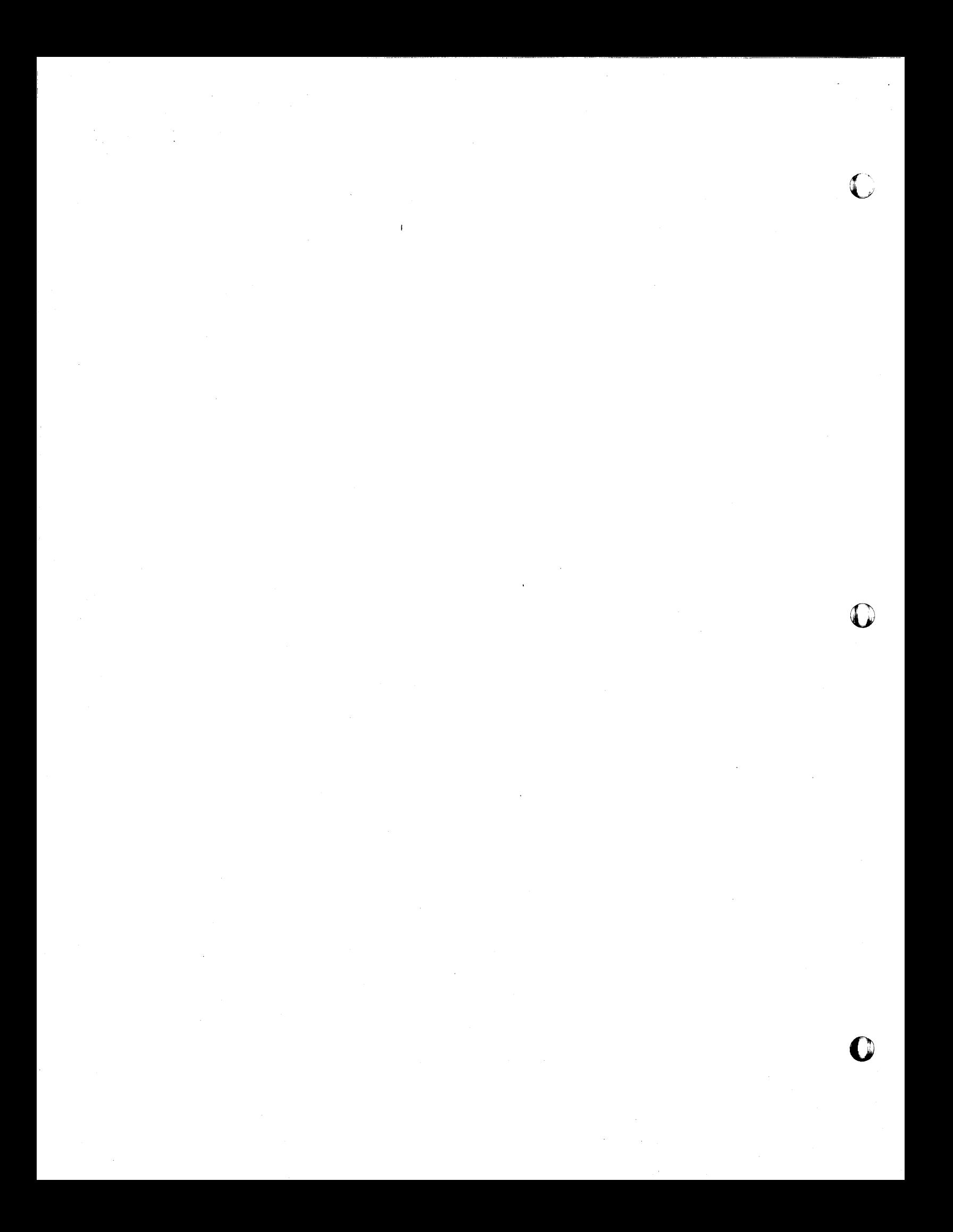

![](_page_30_Picture_6.jpeg)

 $\sim 10^{-10}$ 

![](_page_31_Picture_337.jpeg)

 $\sim$   $\sim$ 

INPUT 2

Œ

T.

![](_page_33_Picture_0.jpeg)

![](_page_34_Picture_4.jpeg)

![](_page_35_Picture_0.jpeg)

# OUTPUT 2

m

![](_page_37_Picture_0.jpeg)

![](_page_38_Picture_143.jpeg)

![](_page_39_Picture_5.jpeg)

ĥ

# EVALUATION ROUTINE LISTING 1

 $\sim$   $\sim$ 

 $\sim$ 

 $\mathcal{L}_{\text{max}}$  and  $\mathcal{L}_{\text{max}}$ 

 $\sim 10$ 

 $\sim$ 

 $\Delta \sim 10^4$ 

 $\sim$   $\sim$ 

 $\label{eq:2.1} \mathcal{L} = \frac{1}{2} \sum_{i=1}^n \frac{1}{2} \sum_{j=1}^n \frac{1}{2} \sum_{j=1}^n \frac{1}{2} \sum_{j=1}^n \frac{1}{2} \sum_{j=1}^n \frac{1}{2} \sum_{j=1}^n \frac{1}{2} \sum_{j=1}^n \frac{1}{2} \sum_{j=1}^n \frac{1}{2} \sum_{j=1}^n \frac{1}{2} \sum_{j=1}^n \frac{1}{2} \sum_{j=1}^n \frac{1}{2} \sum_{j=1}^n \frac{1}{2} \sum_{j=$  $\overline{\mathbb{C}}$  $\frac{1}{2}$  $\label{eq:2.1} \frac{1}{\sqrt{2}}\int_{\mathbb{R}^3}\frac{1}{\sqrt{2}}\left(\frac{1}{\sqrt{2}}\right)^2\frac{1}{\sqrt{2}}\left(\frac{1}{\sqrt{2}}\right)^2\frac{1}{\sqrt{2}}\left(\frac{1}{\sqrt{2}}\right)^2\frac{1}{\sqrt{2}}\left(\frac{1}{\sqrt{2}}\right)^2.$  $\label{eq:2.1} \frac{1}{\sqrt{2}}\int_{\mathbb{R}^3}\frac{1}{\sqrt{2}}\left(\frac{1}{\sqrt{2}}\right)^2\frac{1}{\sqrt{2}}\left(\frac{1}{\sqrt{2}}\right)^2\frac{1}{\sqrt{2}}\left(\frac{1}{\sqrt{2}}\right)^2\frac{1}{\sqrt{2}}\left(\frac{1}{\sqrt{2}}\right)^2\frac{1}{\sqrt{2}}\left(\frac{1}{\sqrt{2}}\right)^2\frac{1}{\sqrt{2}}\frac{1}{\sqrt{2}}\frac{1}{\sqrt{2}}\frac{1}{\sqrt{2}}\frac{1}{\sqrt{2}}\frac{1}{\sqrt{2}}$  $\label{eq:2.1} \mathcal{L}(\mathcal{L}(\mathcal{L})) = \mathcal{L}(\mathcal{L}(\mathcal{L})) = \mathcal{L}(\mathcal{L}(\mathcal{L})) = \mathcal{L}(\mathcal{L}(\mathcal{L})) = \mathcal{L}(\mathcal{L}(\mathcal{L})) = \mathcal{L}(\mathcal{L}(\mathcal{L})) = \mathcal{L}(\mathcal{L}(\mathcal{L})) = \mathcal{L}(\mathcal{L}(\mathcal{L})) = \mathcal{L}(\mathcal{L}(\mathcal{L})) = \mathcal{L}(\mathcal{L}(\mathcal{L})) = \mathcal{L}(\mathcal{L}(\mathcal{L})) = \math$  $\label{eq:2.1} \frac{1}{\sqrt{2\pi}}\int_{\mathbb{R}^3}\frac{1}{\sqrt{2\pi}}\left(\frac{1}{\sqrt{2\pi}}\right)^2\frac{1}{\sqrt{2\pi}}\int_{\mathbb{R}^3}\frac{1}{\sqrt{2\pi}}\frac{1}{\sqrt{2\pi}}\frac{1}{\sqrt{2\pi}}\frac{1}{\sqrt{2\pi}}\frac{1}{\sqrt{2\pi}}\frac{1}{\sqrt{2\pi}}\frac{1}{\sqrt{2\pi}}\frac{1}{\sqrt{2\pi}}\frac{1}{\sqrt{2\pi}}\frac{1}{\sqrt{2\pi}}\frac{1}{\sqrt{2\pi}}\frac{$  $\label{eq:2.1} \frac{d\mathbf{r}}{d\mathbf{r}} = \frac{1}{2} \left( \frac{d\mathbf{r}}{d\mathbf{r}} + \frac{d\mathbf{r}}{d\mathbf{r}} \right) \frac{d\mathbf{r}}{d\mathbf{r}} + \frac{d\mathbf{r}}{d\mathbf{r}} \frac{d\mathbf{r}}{d\mathbf{r}} + \frac{d\mathbf{r}}{d\mathbf{r}} \frac{d\mathbf{r}}{d\mathbf{r}} + \frac{d\mathbf{r}}{d\mathbf{r}} \frac{d\mathbf{r}}{d\mathbf{r}} + \frac{d\mathbf{r}}{d$ 

![](_page_42_Picture_5.jpeg)

 $\Delta \sim 10^4$ 

![](_page_43_Picture_0.jpeg)

# EVALUATION ROUTINE LISTING 2

![](_page_45_Picture_0.jpeg)

![](_page_46_Picture_19.jpeg)

 $\sim$ 

 $\sim 10^{11}$ 

 $\sigma_{\rm N}$  and

![](_page_47_Picture_0.jpeg)

# FORTRAN PROGRAM LISTING

 $\Box$ 

![](_page_49_Picture_0.jpeg)

![](_page_50_Picture_53.jpeg)

![](_page_50_Picture_54.jpeg)

Ų

a a  $\mathcal{L}^{\mathcal{L}}$ 

, where  $\Delta\phi$  is the second constant of the second constant  $\phi$ 

 $\sim$   $\sim$ 

 $\sim 40$ 

SER PRO NO. NO.

المحادث والمتحدث والمستعينة

 $\sim 10^{-1}$ 

والمواري للمراد

![](_page_50_Picture_55.jpeg)

 $\alpha$  ,  $\alpha$ 

 $\mathbb{R}^2$ 

 $\alpha = 1/2$ 

![](_page_51_Picture_5.jpeg)

 $\sim$ 

![](_page_52_Picture_335.jpeg)

 $\mathcal{O}(\mathcal{O}(n^2))$  . The second particle is a sequence of  $\mathcal{O}(n^2)$  , and

. Therefore, the constraints of the constraints of  $\mathcal{O}(\mathcal{E})$ 

 $\mathcal{O}(\mathcal{A}^{\mathcal{A}})$  , where  $\mathcal{O}(\mathcal{A}^{\mathcal{A}})$  , and  $\mathcal{O}(\mathcal{A}^{\mathcal{A}})$ 

<u>alah kecamatan di sebagai perang ke di adalah di industri di mengeri di sebagai di disebut di disebutkan perang di sebe</u>

![](_page_53_Picture_340.jpeg)

 $\mathcal{L}^{\text{max}}_{\text{max}}$  , where  $\mathcal{L}^{\text{max}}_{\text{max}}$ 

 $\label{eq:2.1} \mathcal{L}_{\mathcal{A}}(x) = \mathcal{L}_{\mathcal{A}}(x) \mathcal{L}_{\mathcal{A}}(x) = \mathcal{L}_{\mathcal{A}}(x) \mathcal{L}_{\mathcal{A}}(x) \mathcal{L}_{\mathcal{A}}(x) = \mathcal{L}_{\mathcal{A}}(x) \mathcal{L}_{\mathcal{A}}(x) \mathcal{L}_{\mathcal{A}}(x)$ 

 $\label{eq:2.1} \frac{1}{\sqrt{2}}\sum_{i=1}^n\frac{1}{\sqrt{2}}\sum_{i=1}^n\frac{1}{\sqrt{2}}\sum_{i=1}^n\frac{1}{\sqrt{2}}\sum_{i=1}^n\frac{1}{\sqrt{2}}\sum_{i=1}^n\frac{1}{\sqrt{2}}\sum_{i=1}^n\frac{1}{\sqrt{2}}\sum_{i=1}^n\frac{1}{\sqrt{2}}\sum_{i=1}^n\frac{1}{\sqrt{2}}\sum_{i=1}^n\frac{1}{\sqrt{2}}\sum_{i=1}^n\frac{1}{\sqrt{2}}\sum_{i=1}^n\frac$ 

## General Remarks

1. Definite integrals may be approximated without using any coefficients in the C-array. For example, let it be required to tabulate

 $\int_{e}^{x} e^{-x^2} dx$ 

for  $x = 1$ , 1.02, 1.04, 1.06, 1.08, 1.10.

The Evaluation Routine can be defined by the single Fortran statement

$$
Y = EXPF(-X*X)
$$

Referring to the notation of the Program Input section, the input for the corresponding object program would consist of (a) a Process Number Control Card C with  $m = s = 001$ , (b) a Problem Control Card with control card c with  $m = 5 - 60$ , (b) d its defined the with  $m = 1$  and (c) a single blank card. 2. (a) The following referents must not be used in programming the evaluation routine

```
1-14 inclusive, 
200-227 inclusive, 
    999
```
(b) The following variables must not be used in programming the evaluation routine

A, ANMI, AREA, B, C, ERROR, H, I, INC, J, JB, JE, JTH, JTHl,

JTH2, JTH3, K, L, LCNO, LNOP, LPNO, N, S, YEV, YOD.

,. If after tabulating a series of definite integrals, it is found necessary to make some changes or to investigate a new set of definite integrals (of the prescribed type), it is not required to re-read the object program into memory. Merely feed the new input into the card reader, press the console start key and then the card reader, reader-start key.

# THE COMPUTER MUSEUM HISTORY CENTER COMPUTER<br>TECHNOLOGY

 $\overline{C}$ 

ſ